# UltraStudio Mini MonitorBlackmagic

# Connexions

## **Sorties vidéo SDI**

1 x commutable entre SD/HD 10 bits.

# **Sorties audio SDI**

8 canaux intégrés en SD et HD.

## **Sorties vidéo HDMI**

1 x connecteur HDMI de type A.

# **Sorties audio HDMI**

8 canaux intégrés en SD et HD.

# **Interface de l'ordinateur**

## Thunderbolt™

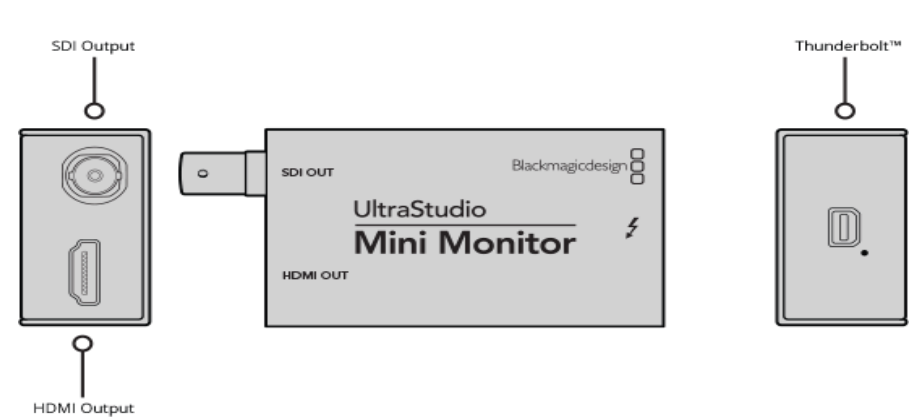

Codecs pris en charge

AVC-Intra, AVCHD, Canon XF MPEG2, Digital SLR, DV-NTSC, DV-PAL, DVCPRO50, DVCPROHD, DPX, HDV, XDCAM EX, XDCAM HD, XDCAM HD422, DNxHR & DNxHD, Apple ProRes 4444, Apple ProRes 422 HQ, Apple ProRes 422, Apple ProRes LT, Apple ProRes 422 Proxy, 4:2:2 8 bits non compressé, 4:2:2 10 bits non compressé, 4:4:4 10 bits non compressé.

## Logiciel

## **Logiciels inclus**

Media Express, Disk Speed Test, LiveKey, Blackmagic Desktop Video Utility et pilote Blackmagic sur Mac OS et Windows. Media Express, Blackmagic Desktop Video Utility et pilote Blackmagic sous Linux.

#### **Mise à jour du logiciel interne**

Firmware intégré au pilote logiciel. Chargement lors du démarrage du système ou par mise à jour logicielle.

**Autres applications compatibles** : The Foundry Nuke, Grass Valley Edius, Steinberg Nuendo, Sony Catalyst Production Suite, Tools On Air Just: Play & Live & In, Softron MovieRecorder & MReplay, Adobe Flash Media Live Encoder, Telestream Wirecast, Livestream Producer, Resolume Arena, Magix Vegas Pro & Movie Edit Pro Premium, Corel VideoStudio Pro, CyberLink PowerDirector, Vidblaster X & Studio & Broadcast, Uniplay One & CG, CasparCG Server, Magicsoft CG, Xsplit Broadcaster, Imagine Communications Velocity & InfoCaster, DevTek Easy Media Suite, Metus Ingest, Boinx Software MimoLive, Cinegy Capture Pro, vMix Live, Renewed Vision ProPresenter, Ventuz Director, Class X Liveboard & Coral CG, Glookast Capturer, Open Broadcaster Software Studio, Nautilus NEMO3D.

Normes vidéo

#### **Standards vidéo SD**

525i59.94 NTSC, 625i50 PAL

#### **Standards vidéo HD**

720p50, 720p59.94, 720p60

1080p23.98, 1080p24, 1080p25, 1080p29.97, 1080p30

1080PsF23.98, 1080PsF24, 1080PsF25, 1080PsF29.97, 1080PsF30

1080i50, 1080i59.94, 1080i60

#### **Conformité aux normes SDI**

SMPTE 259M et 292M.

#### **Prise en charge des métadonnées SDI**

RP 188/SMPTE 12M-2 et sous-titrage codé.

#### **Échantillonnage audio**

Fréquence d'échantillonnage de normes de télévision de 48 kHz et 24 bits.

#### **Précision des couleurs SDI**

YUV  $4.2.2$  8 et 10 bits.

## **Échantillonnage vidéo SDI**

4:2:2

## **Espace colorimétrique**

REC 601, REC 709.

## **Échantillonnage vidéo HDMI**

4:4:4, 4:2:2 et 4:2:0

## **Configuration HDMI**

Configuration automatique à l'écran connecté.

## **Résolution HDMI**

Transfert pixel pour pixel de l'entrée en résolution HD vers l'appareil connecté.

## **Précision des couleurs HDMI**

10 bits.

## **Prise en charge de multiples débits de données**

Les connexions vidéo HDMI et SDI sont commutables entre la définition standard et la haute définition.

## Traitement

## **Conversion de l'espace colorimétrique**

Traitement matériel en temps réel.

## **Down-conversion de la HD vers la SD**

Down-conversion à partir du logiciel pendant la lecture de la vidéo.

## **Cross-Conversion HD**

Cross-conversion effectuée par logiciel de la HD720p à la HD1080 lors de la lecture.

## **Effets en temps réel**

Effets internes DaVinci Resolve, Final Cut Pro X. Effets Premiere Pro CC Mercury Playback Engine. Effets internes Avid Media Composer.

## **Installation physique**

Nécessite un ordinateur doté d'un port Thunderbolt™. Rapportez-vous aux pages d'assistance pour consulter la configuration requise.

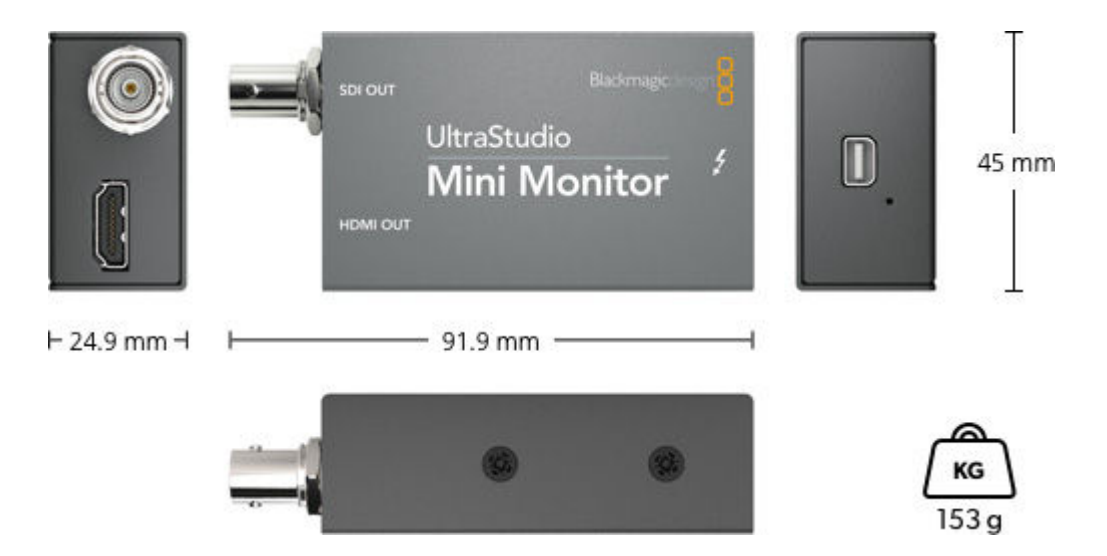

Alimentation requise

Alimentation via câble Thunderbolt.

# Certifications EMC

FCC, CE et C-Tick.

Spécifications environnementales

# **Température d'utilisation**

5° à 40° C (32° à 104° F)

# **Température de stockage**

-20° à 45° C (-4° à 113° F)

## **Humidité relative**

0% à 90% sans condensation